**NAVSUP Publication 727**

## **Navy Cash® Financial System Standard Operating Procedure**

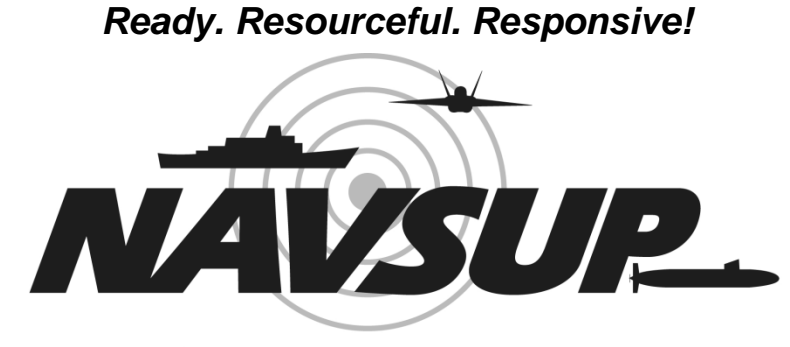

## **NAVAL SUPPLY SYSTEMS COMMAND**

**Version 1.14 22 August 2011** Point of Contact: Dan Olson 717 605-7579 DSN 430-7579 daniel.c.olson@navy.mil

## **RECORD OF CHANGES**

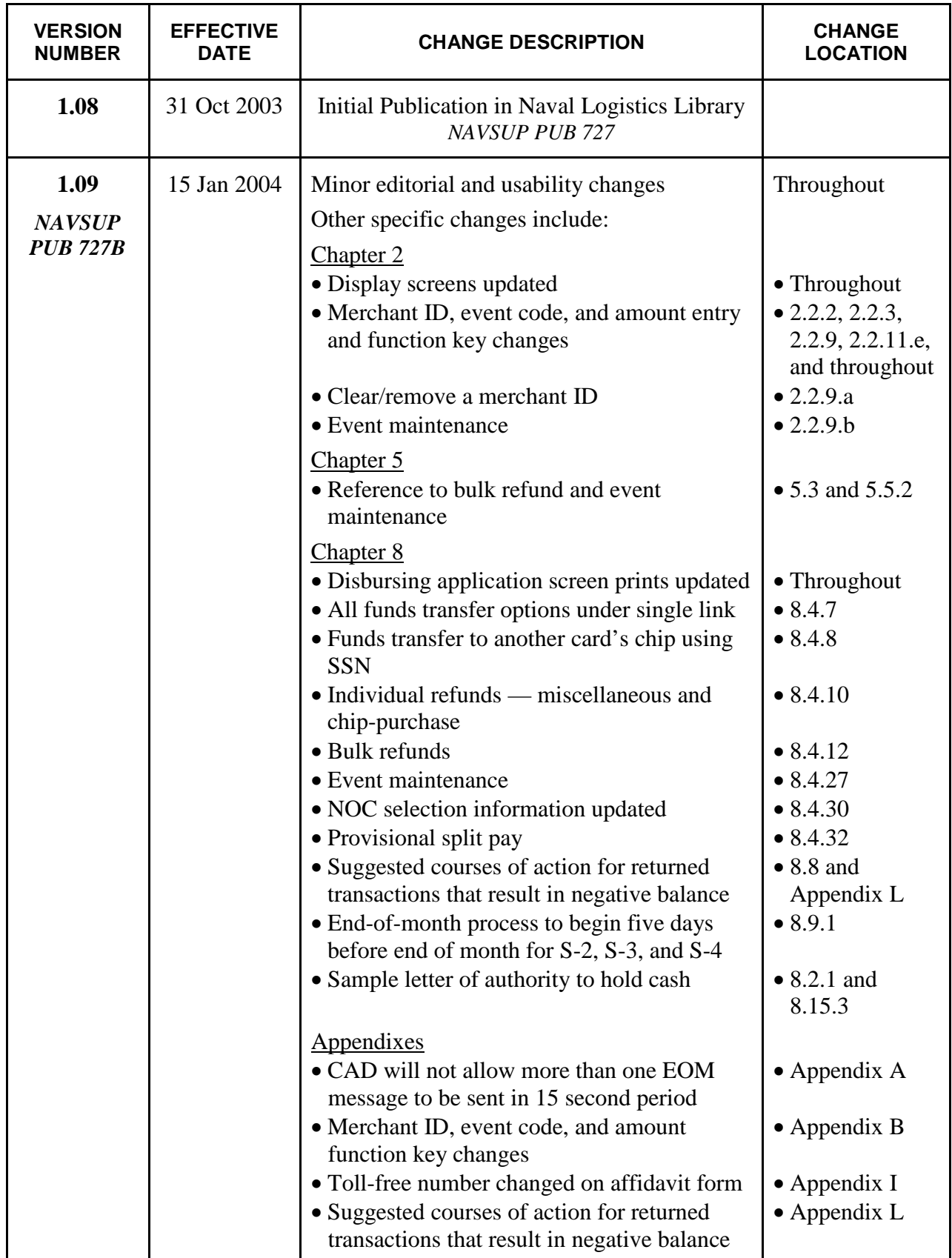

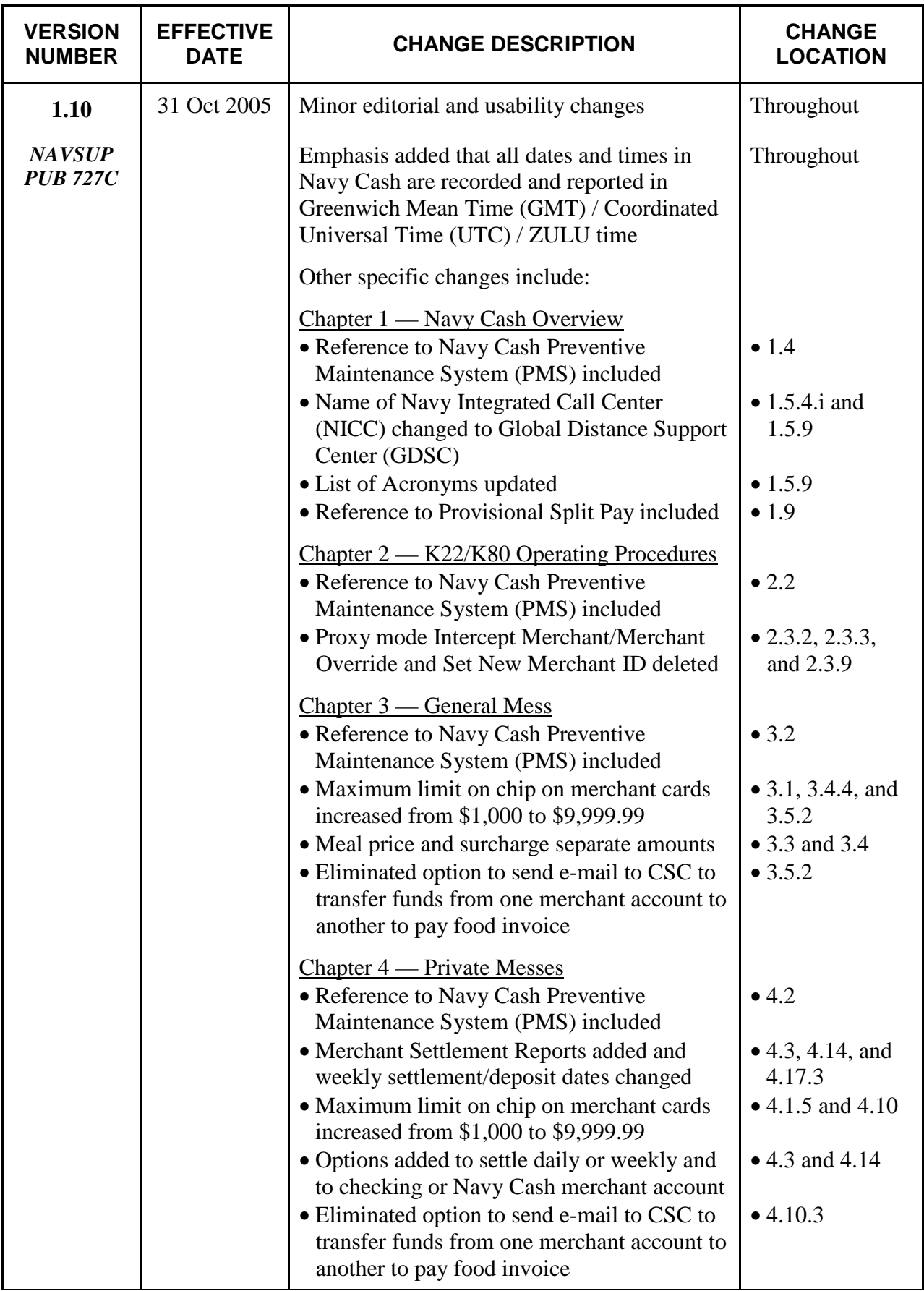

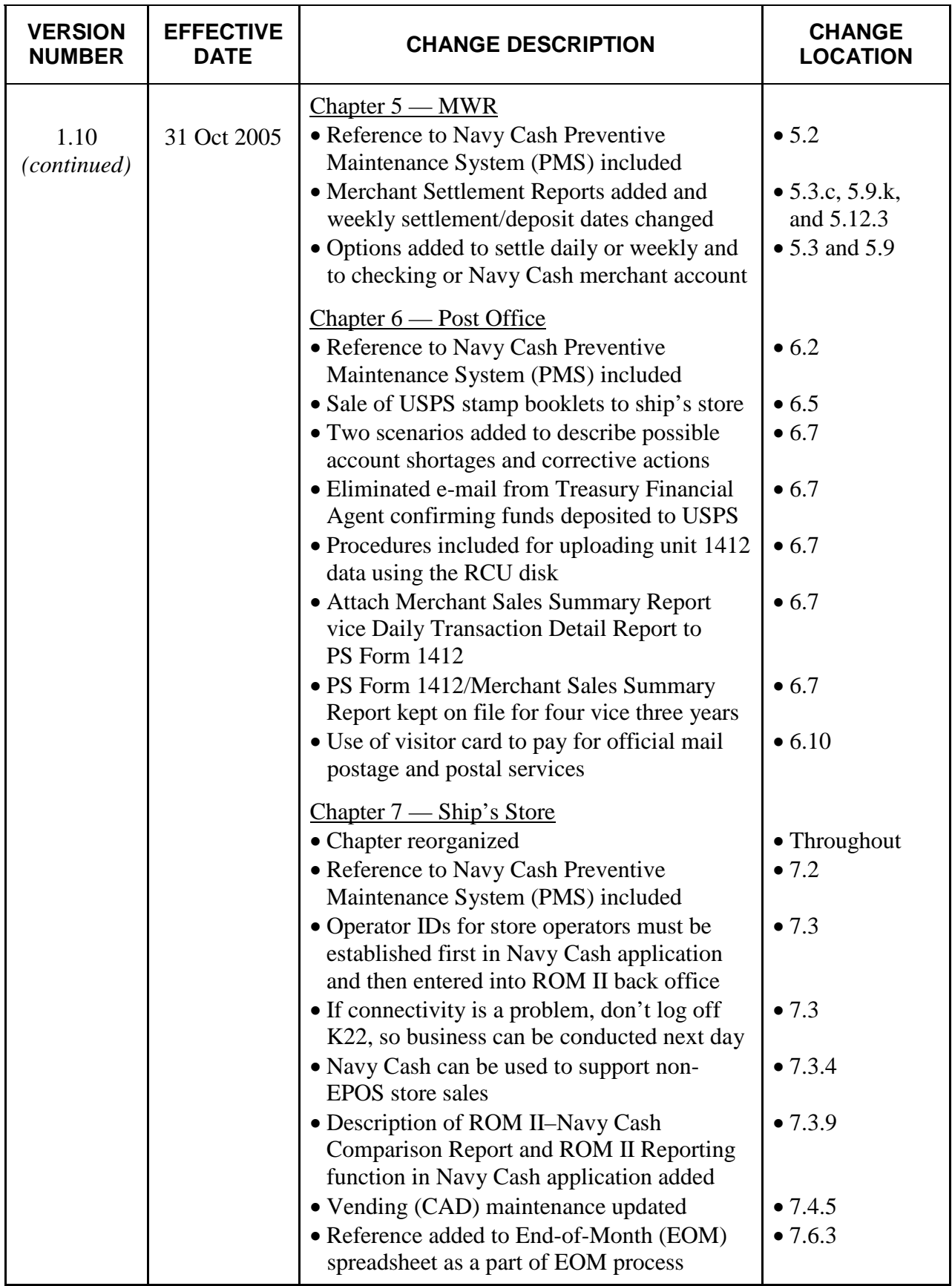

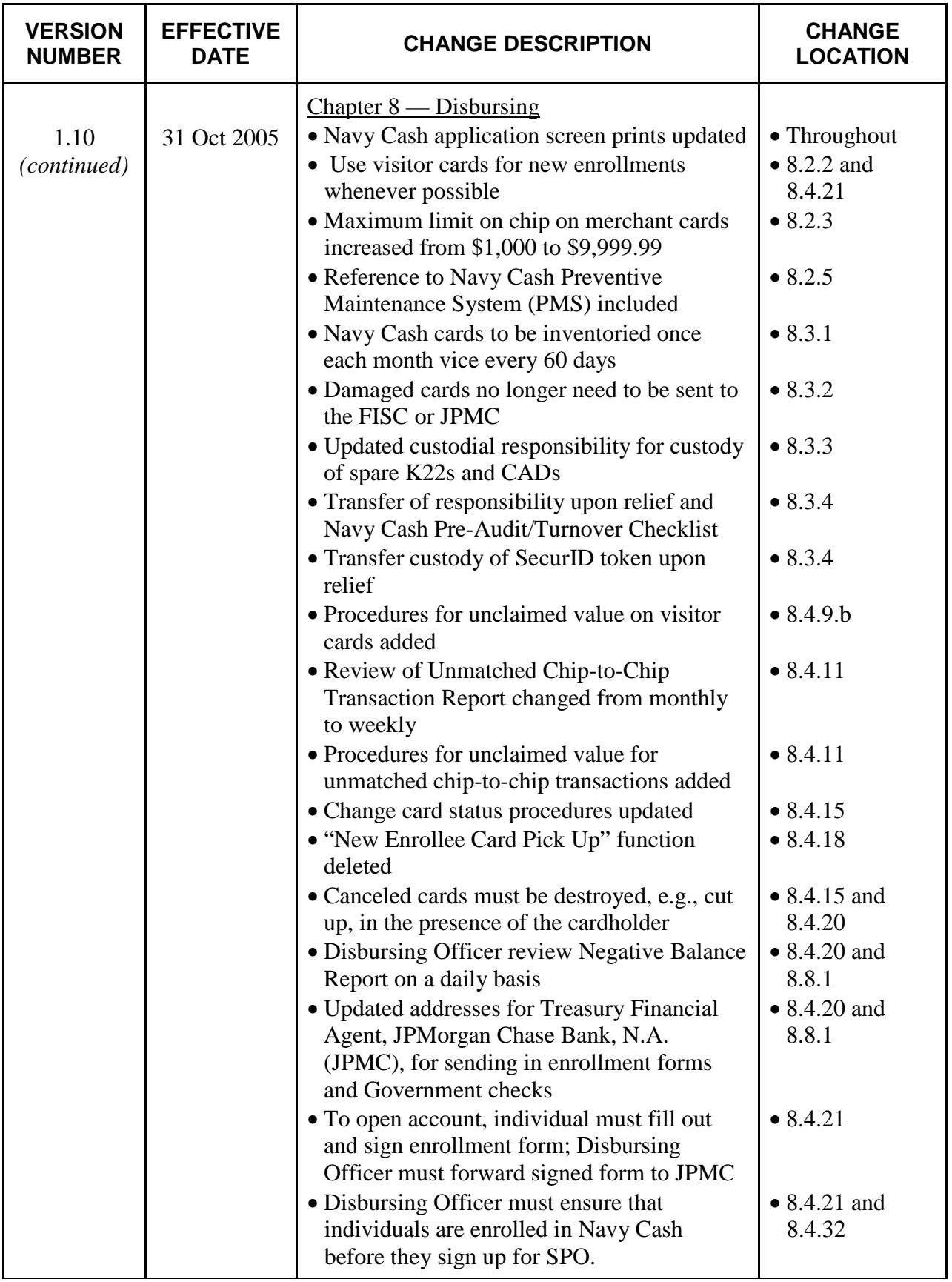

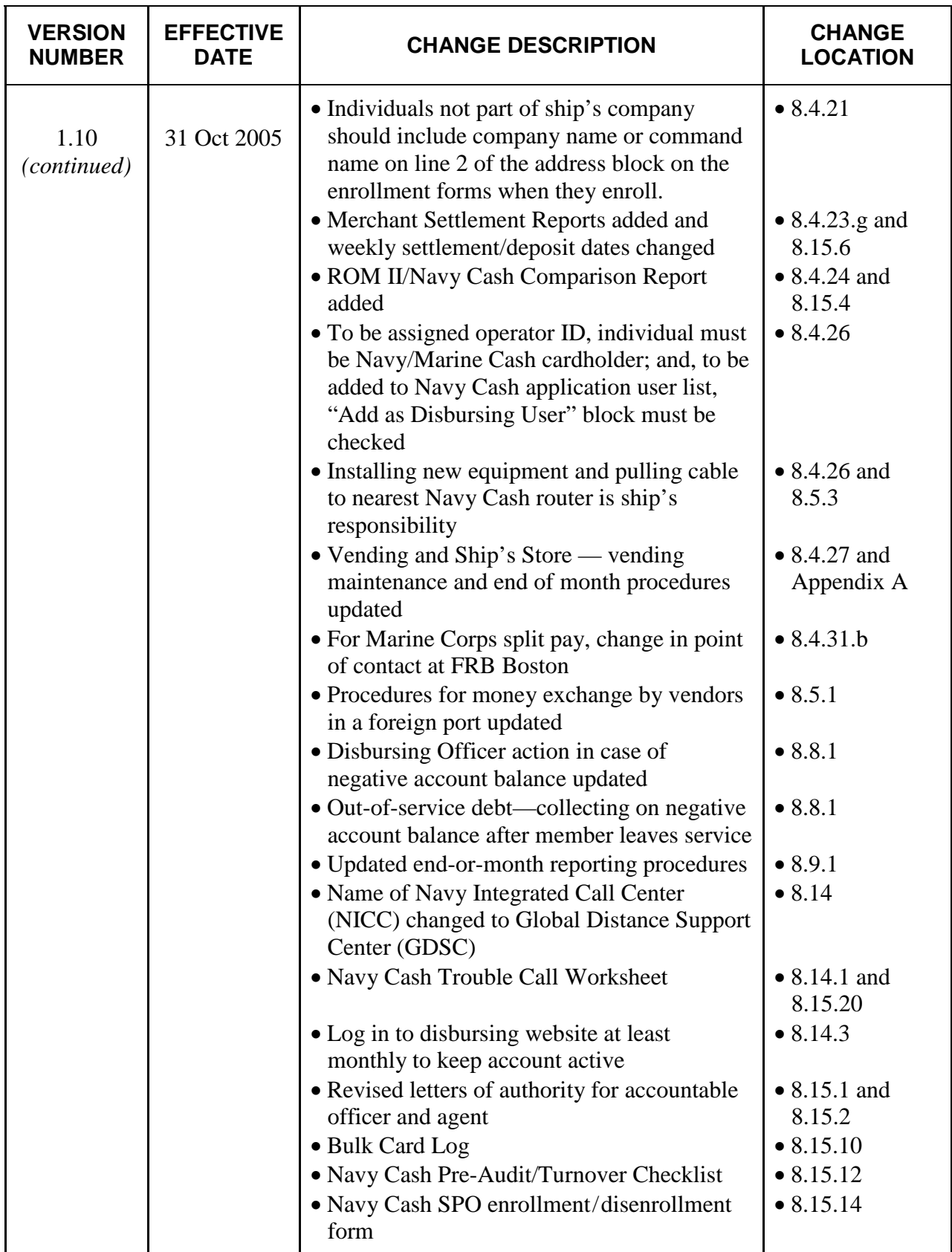

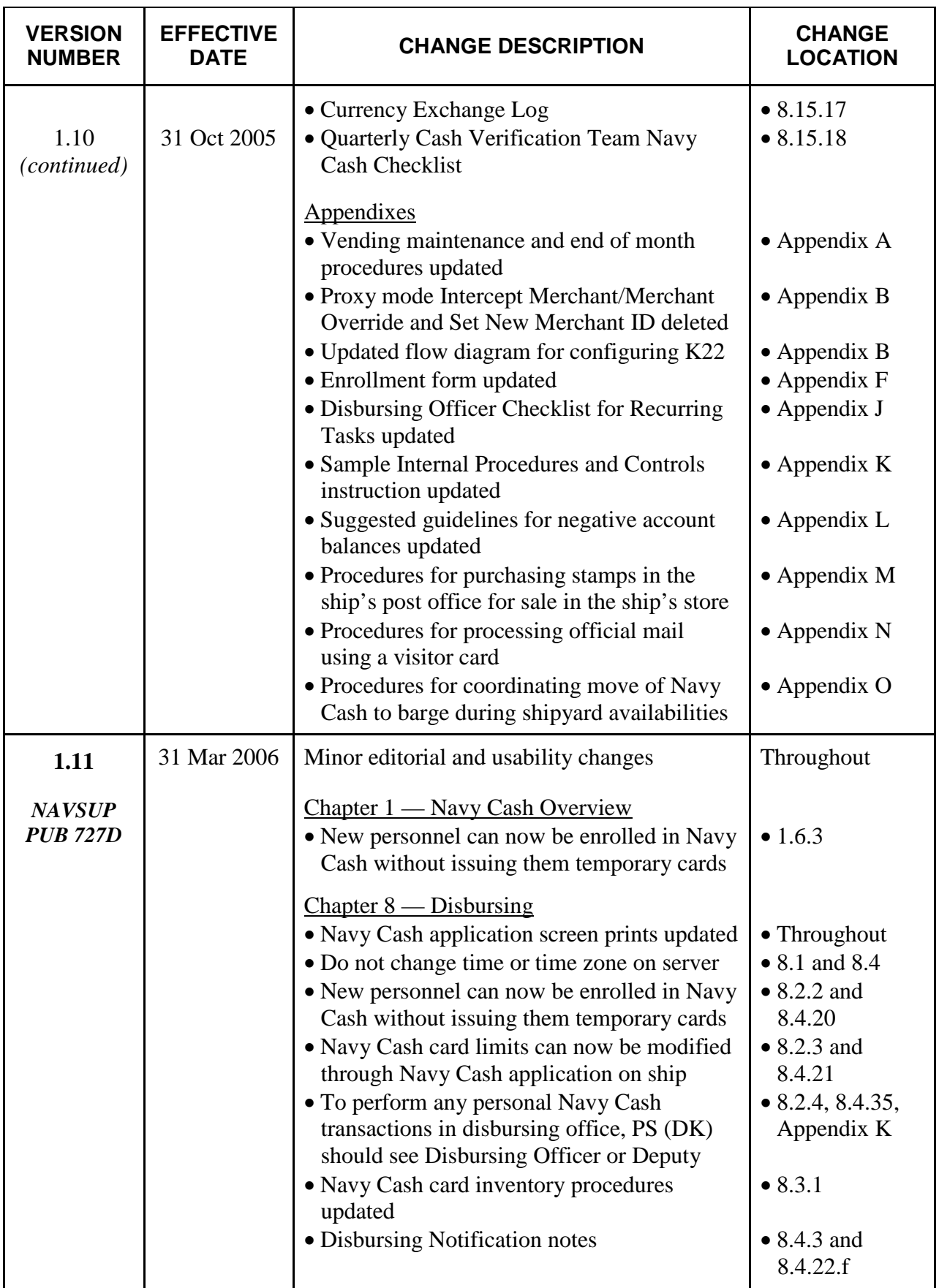

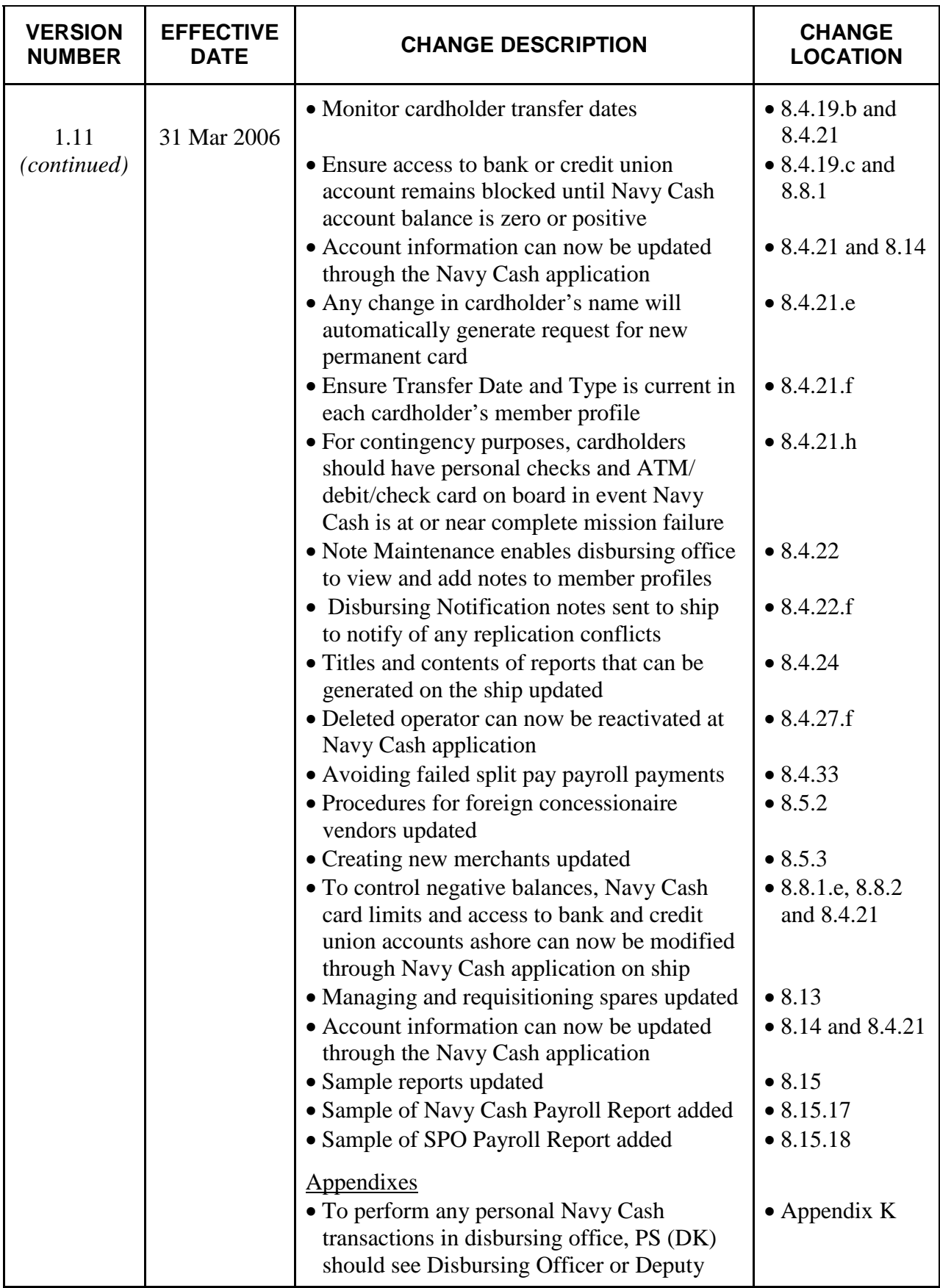

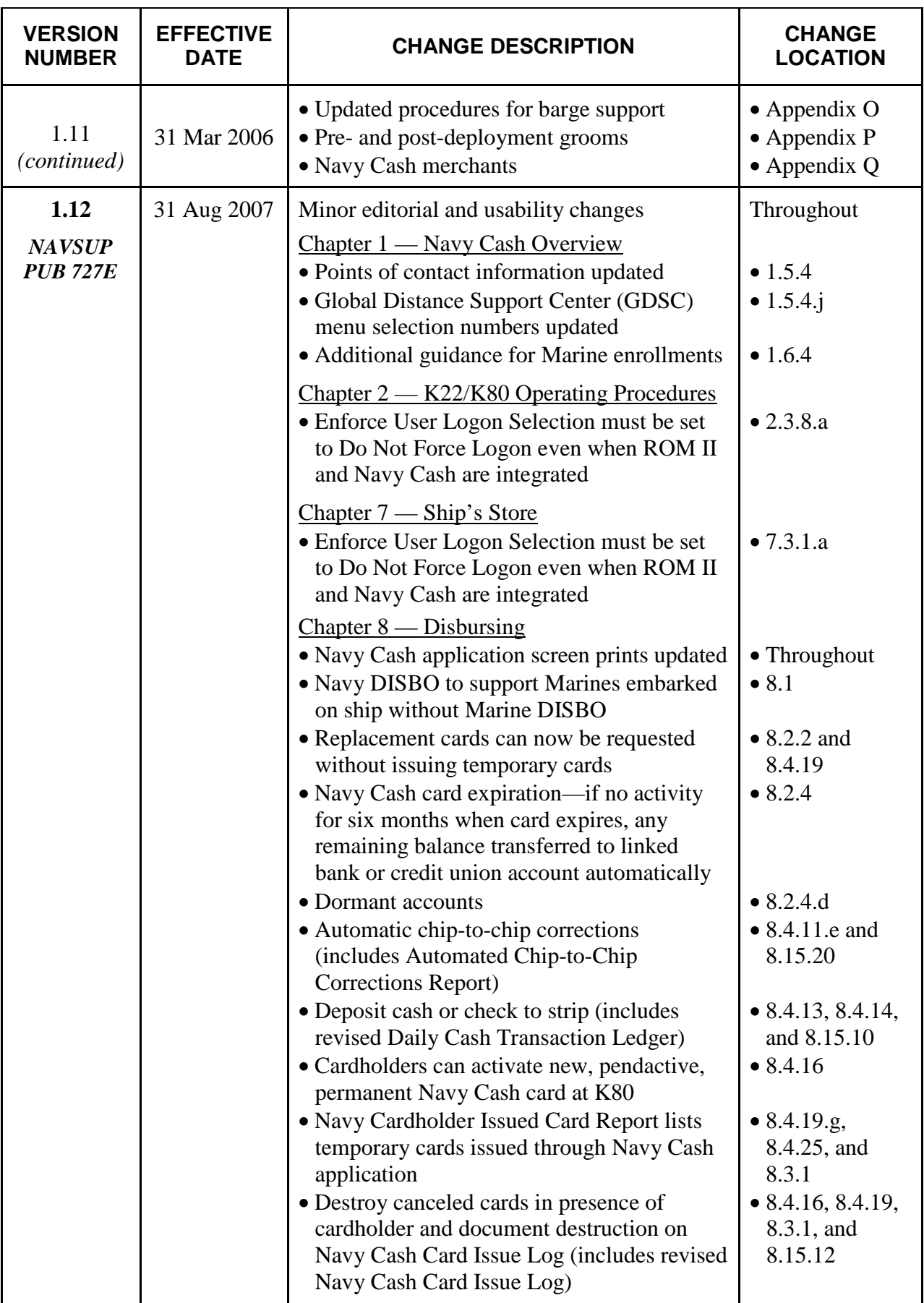

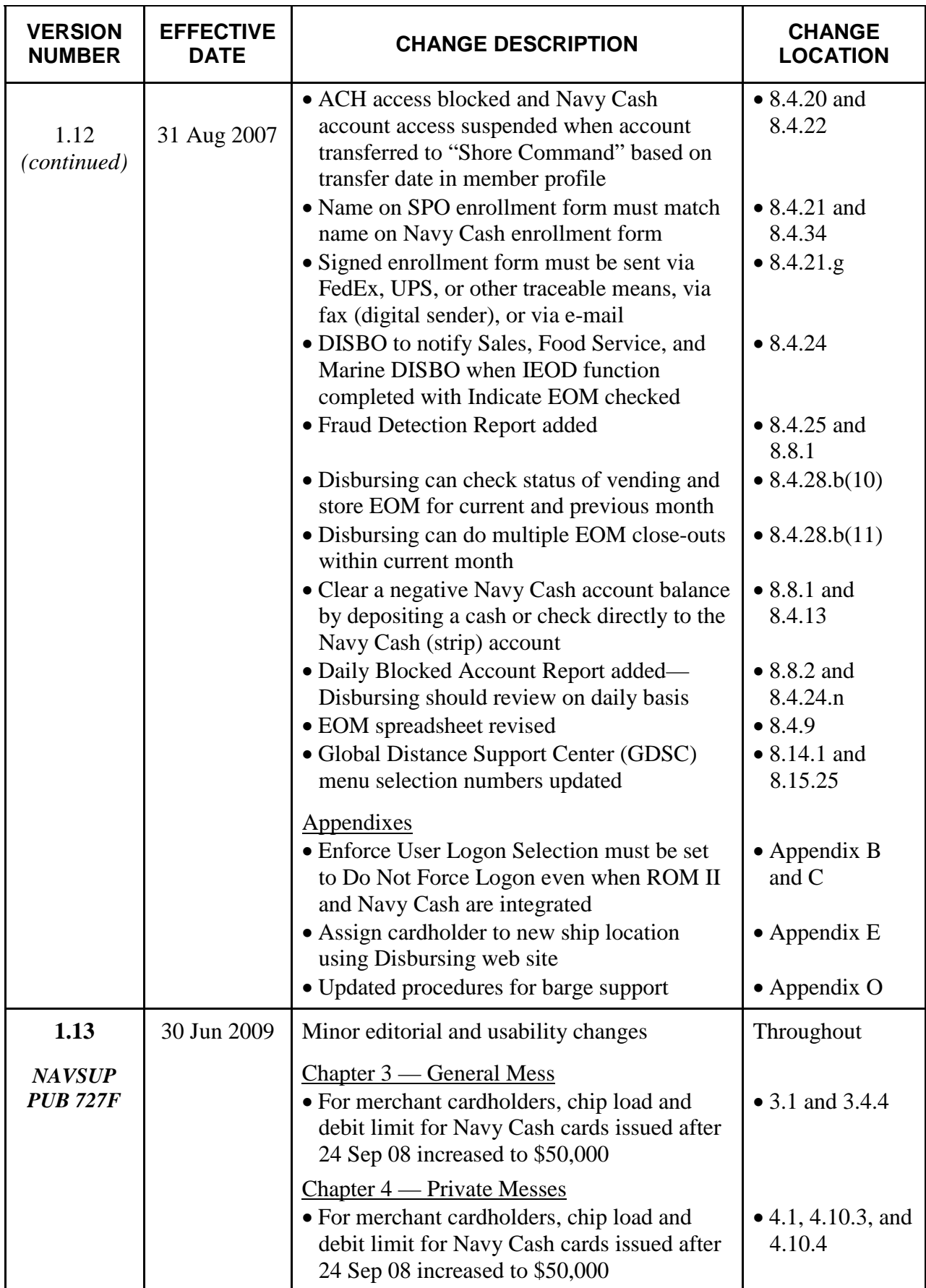

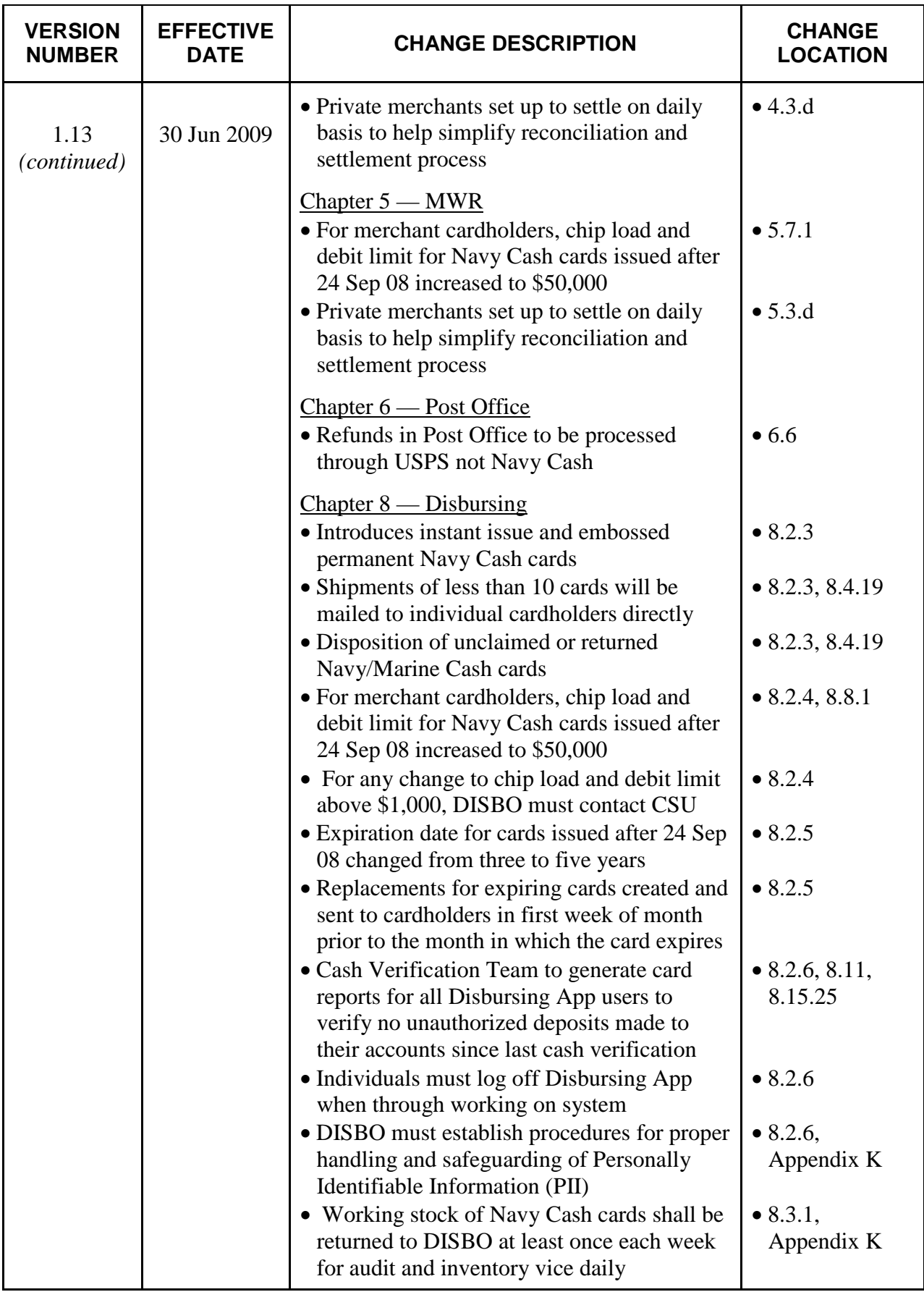

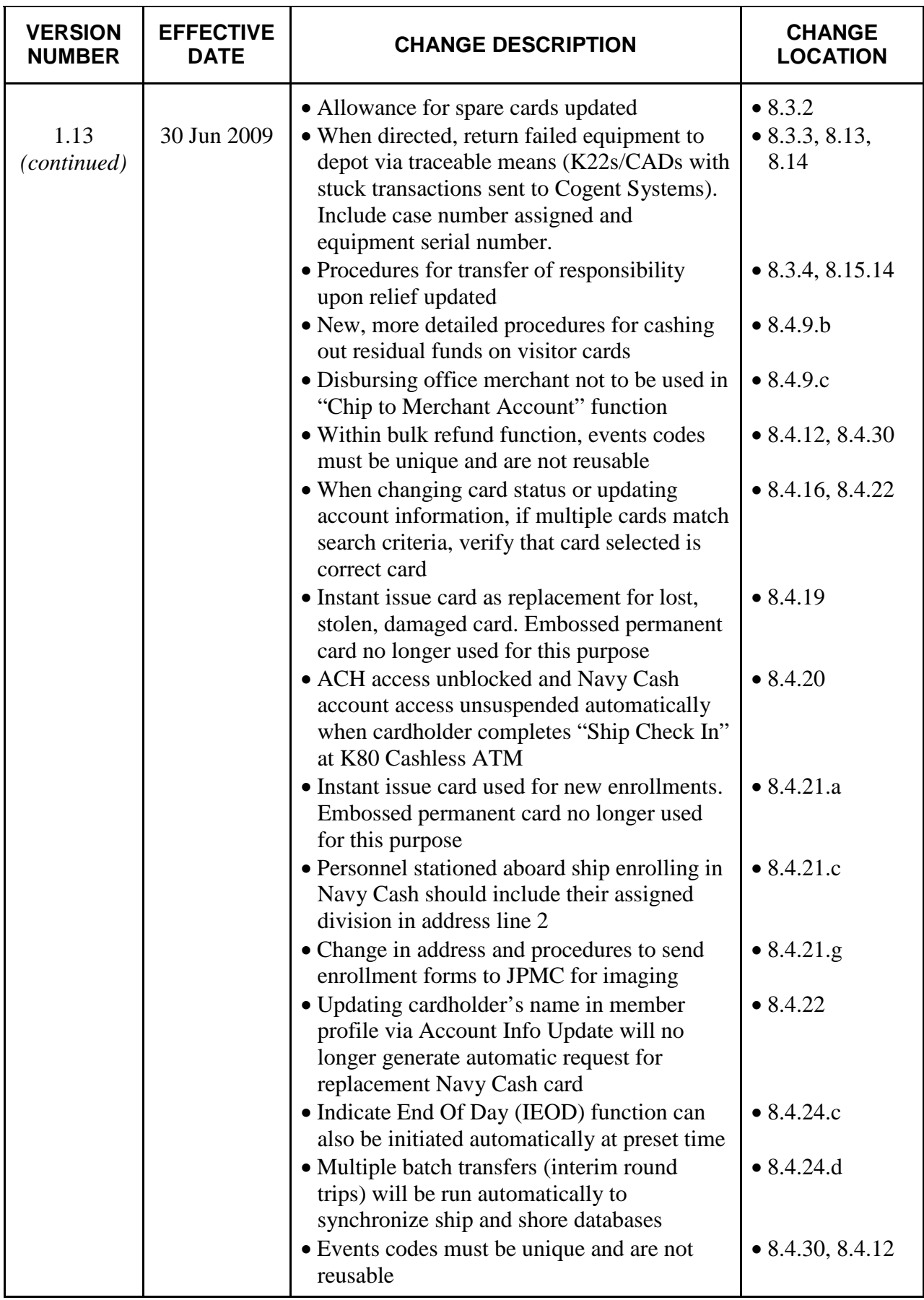

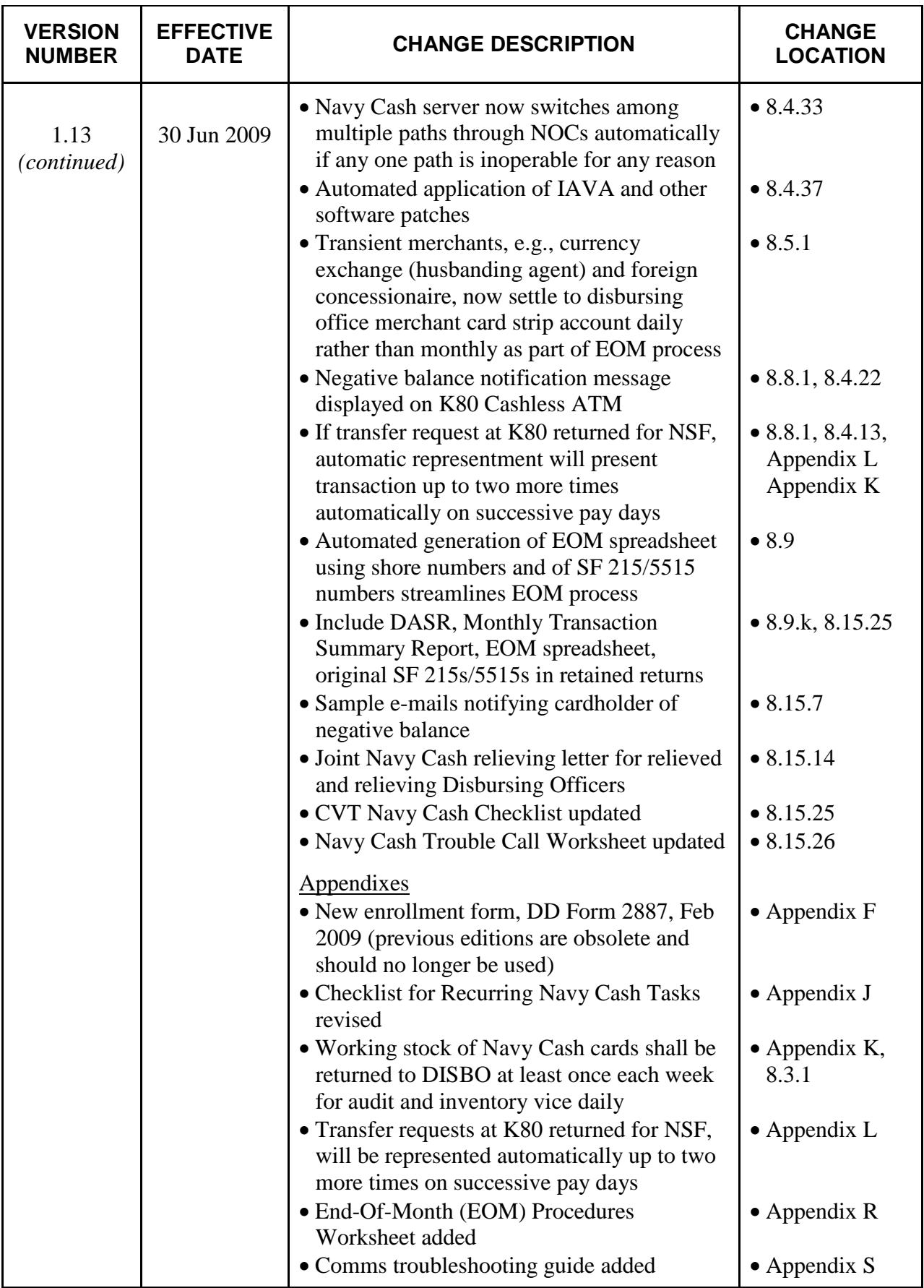

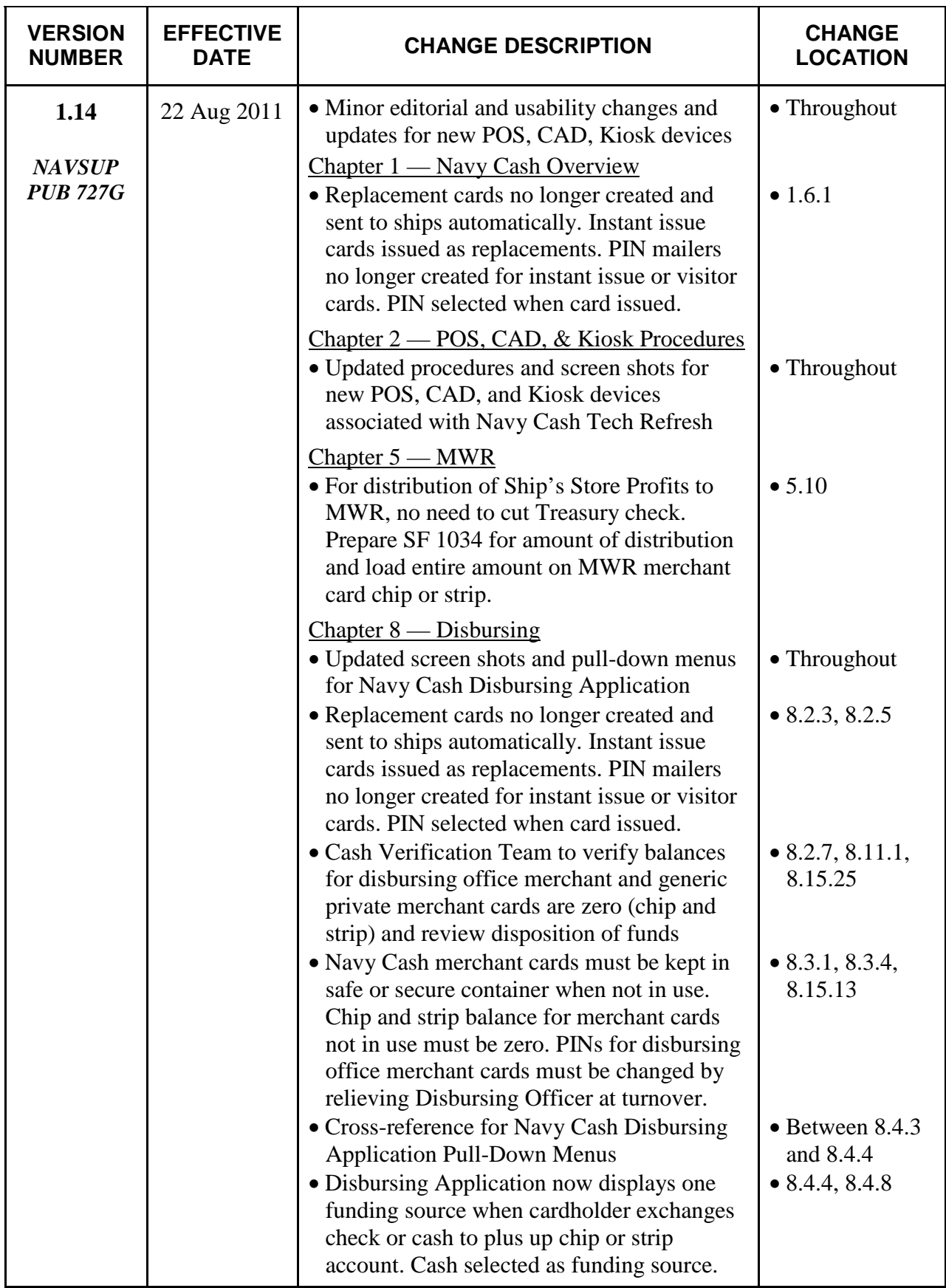

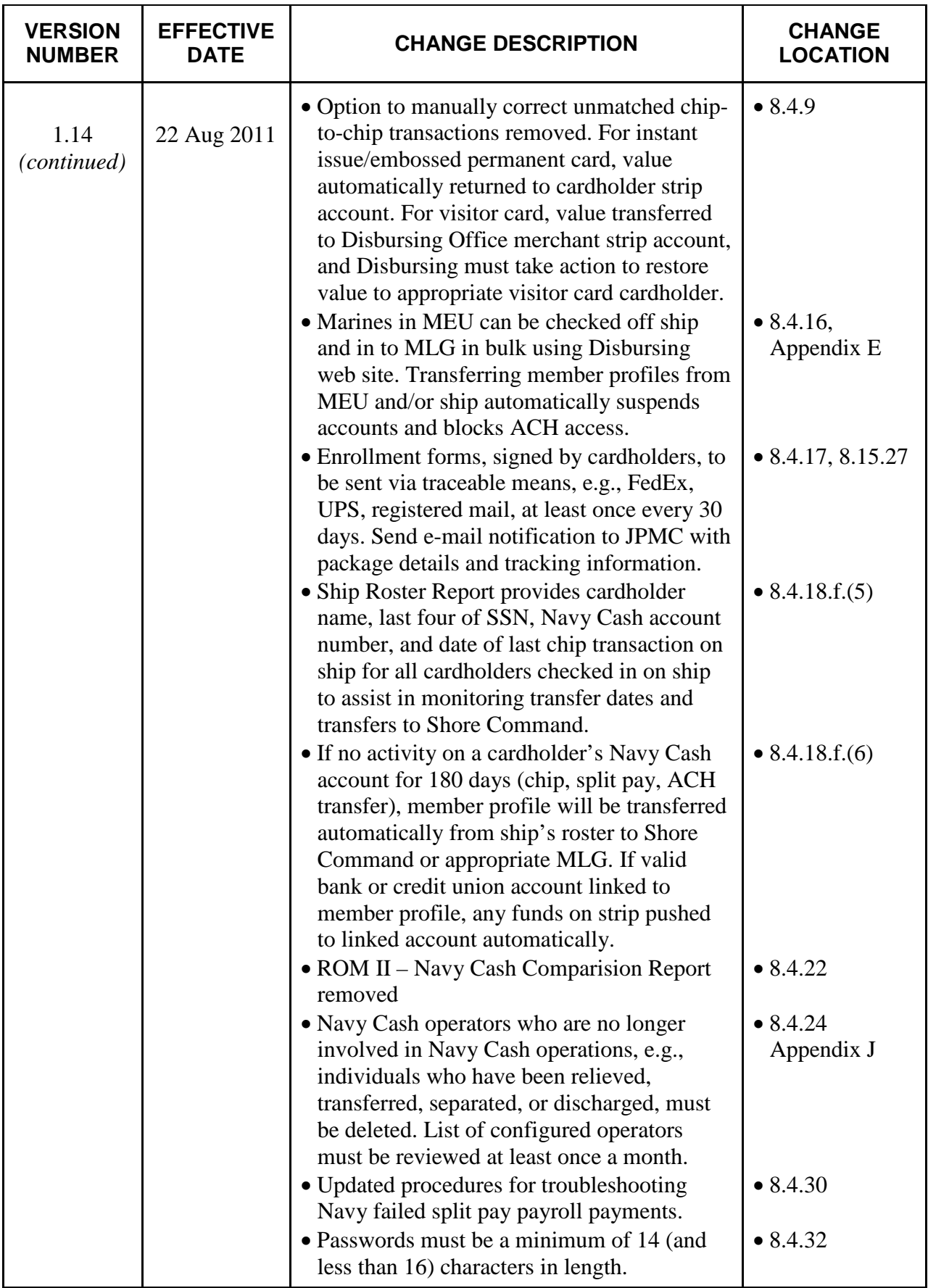

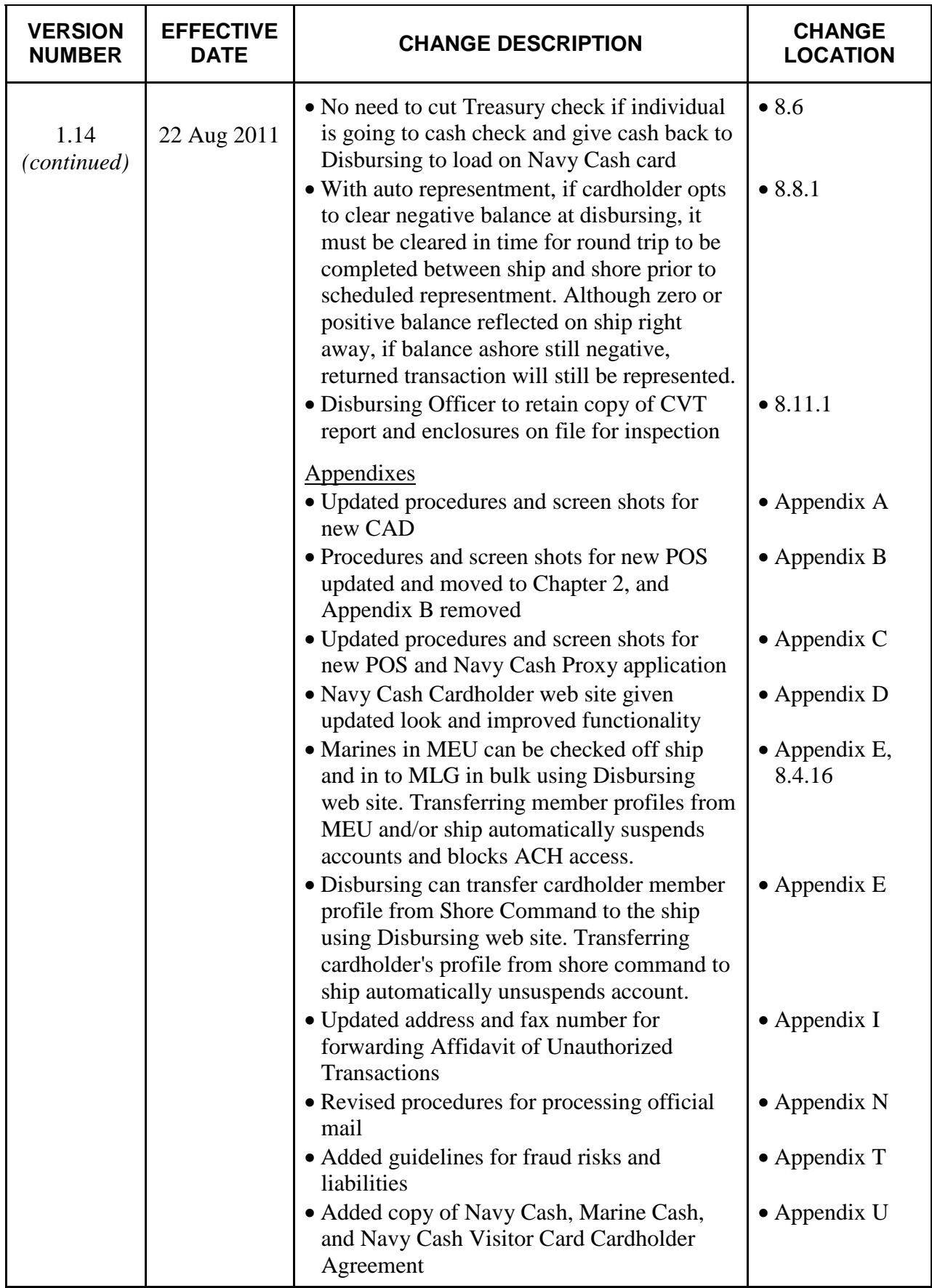

## **Contents**

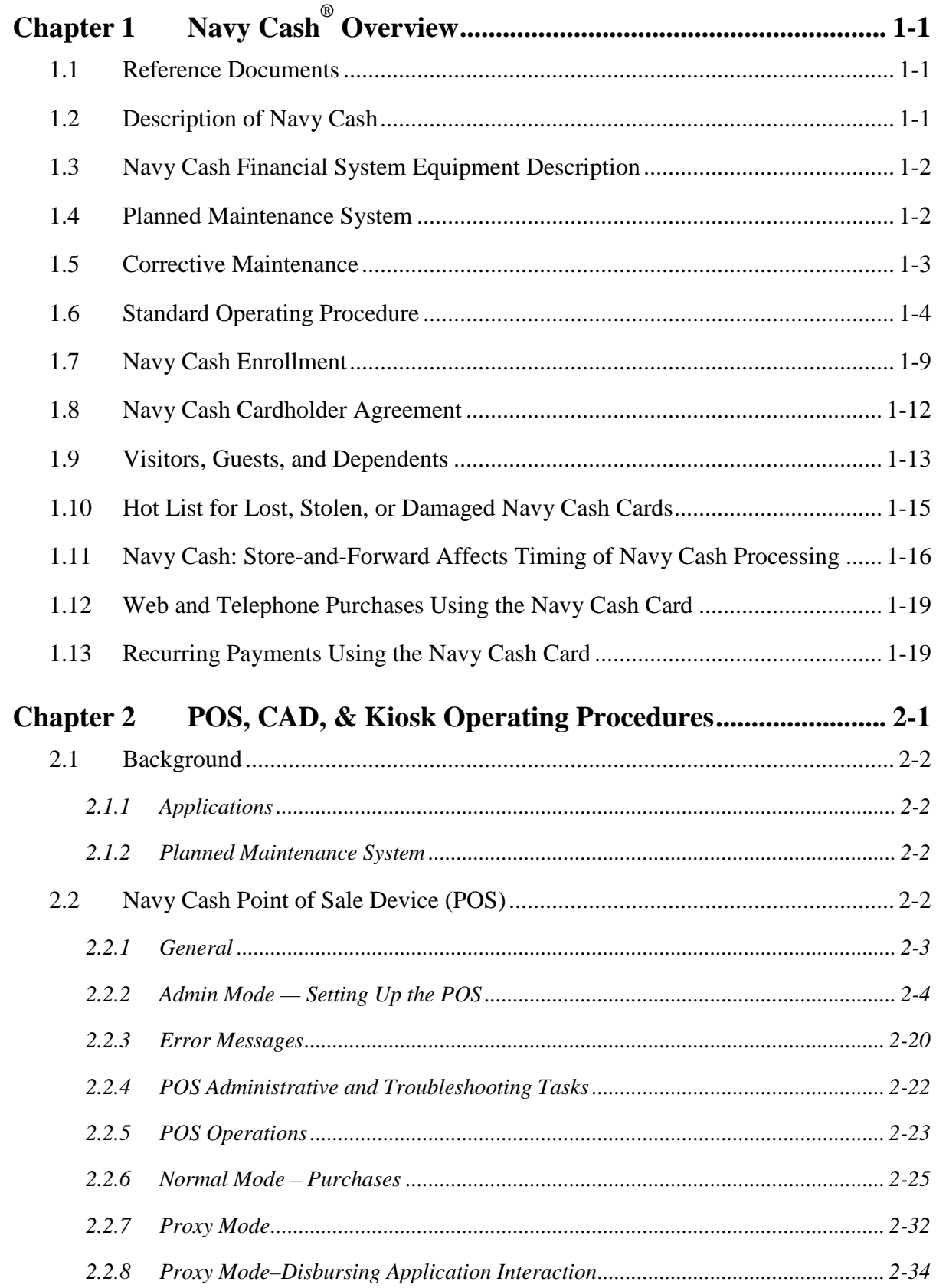

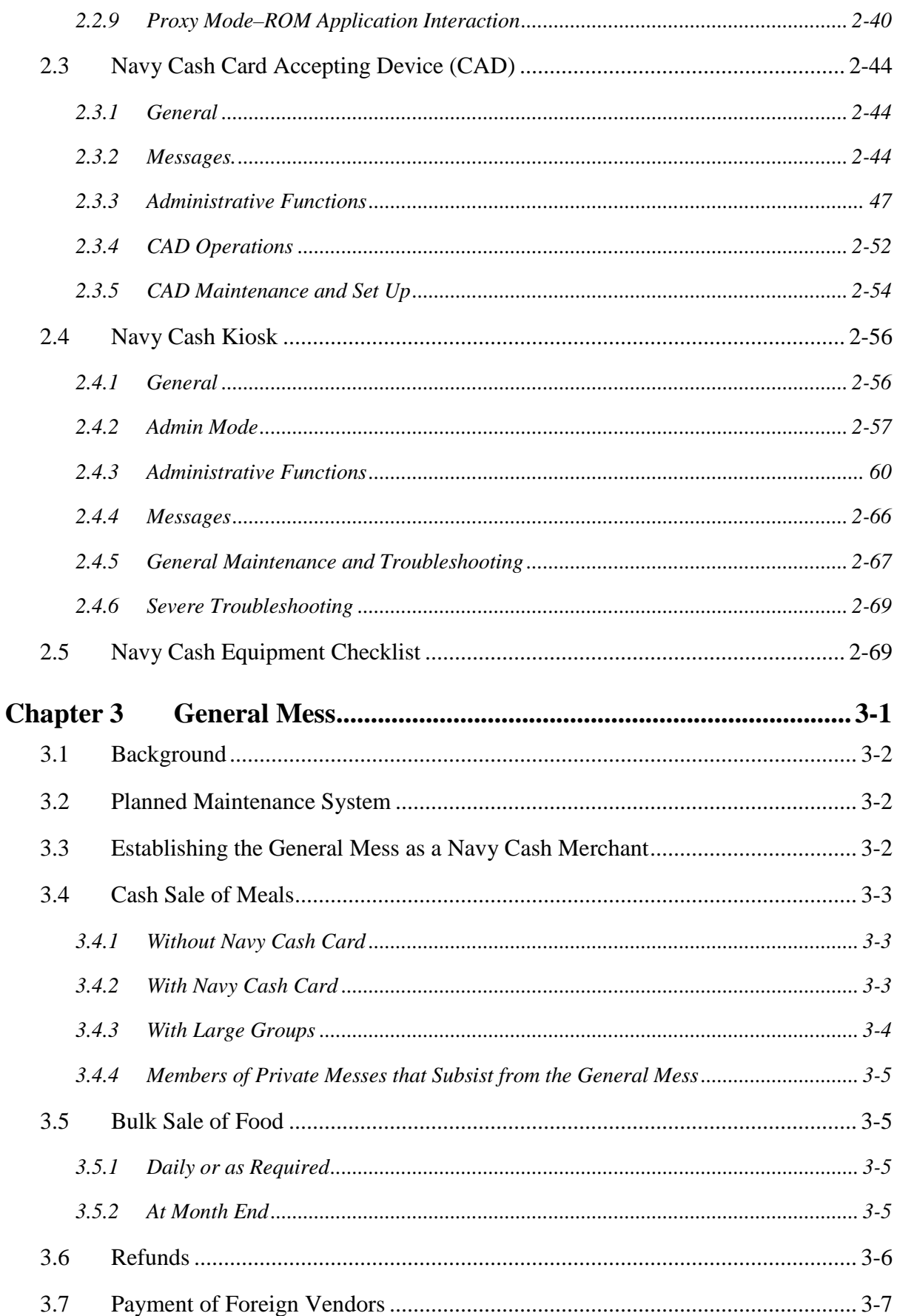

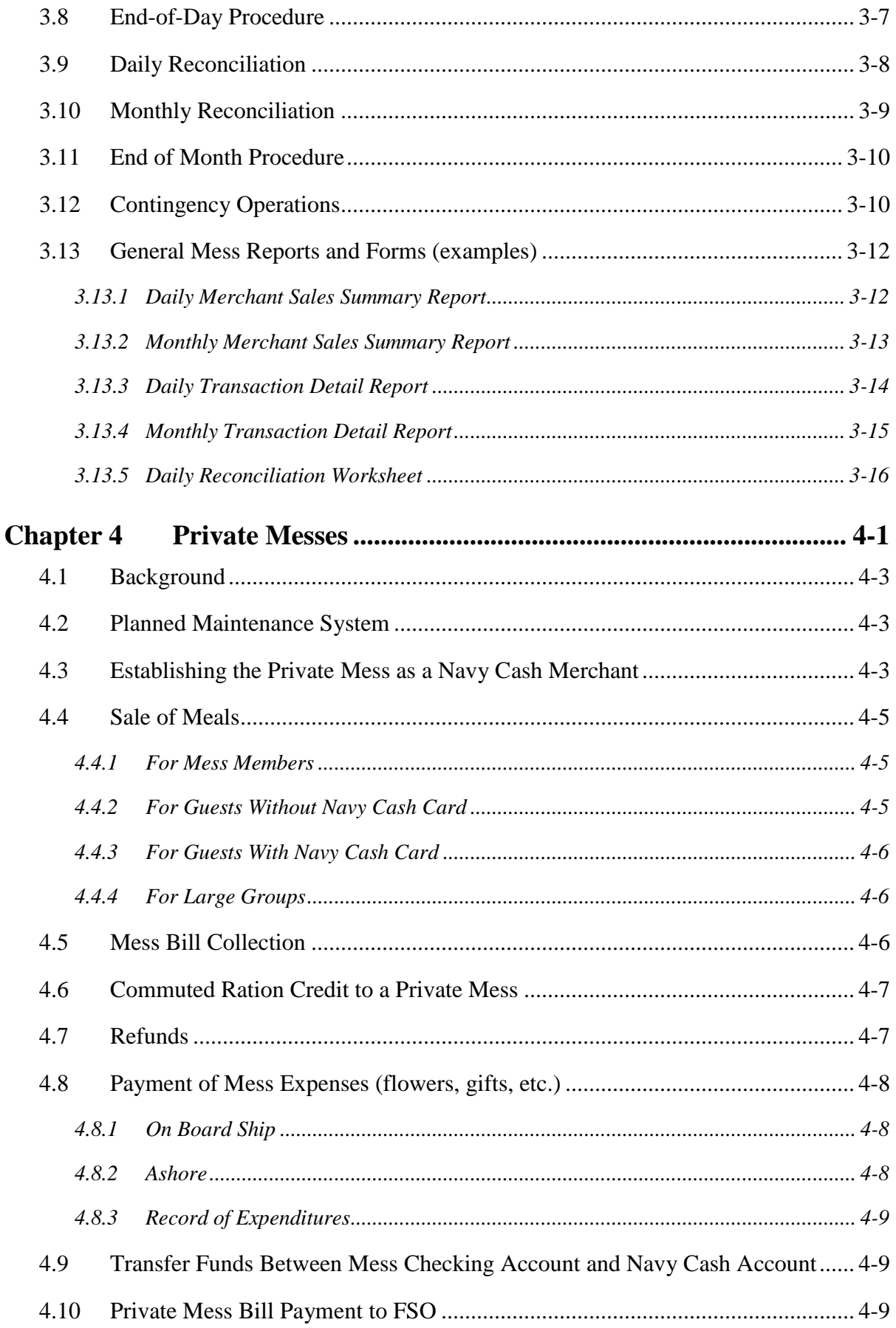

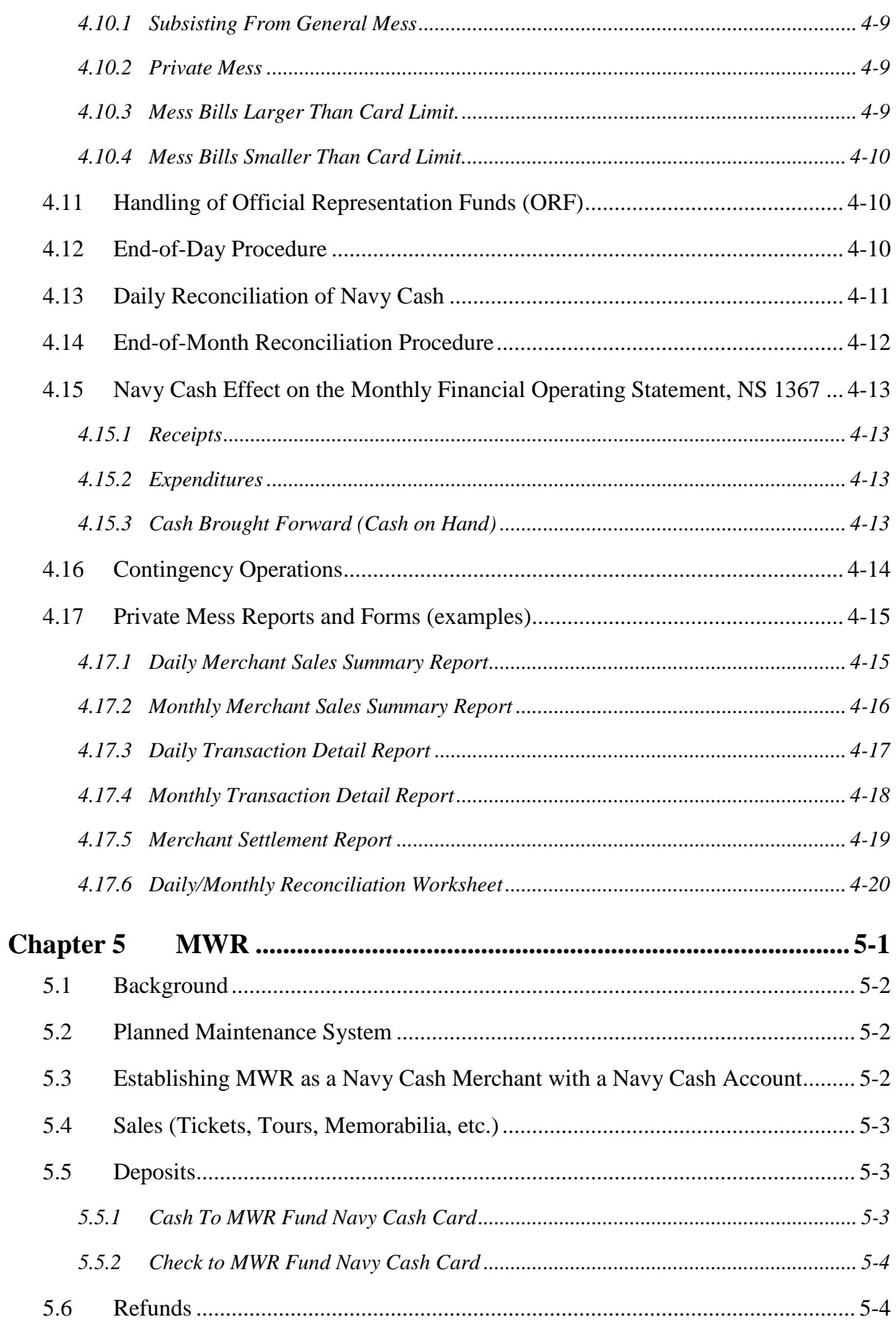

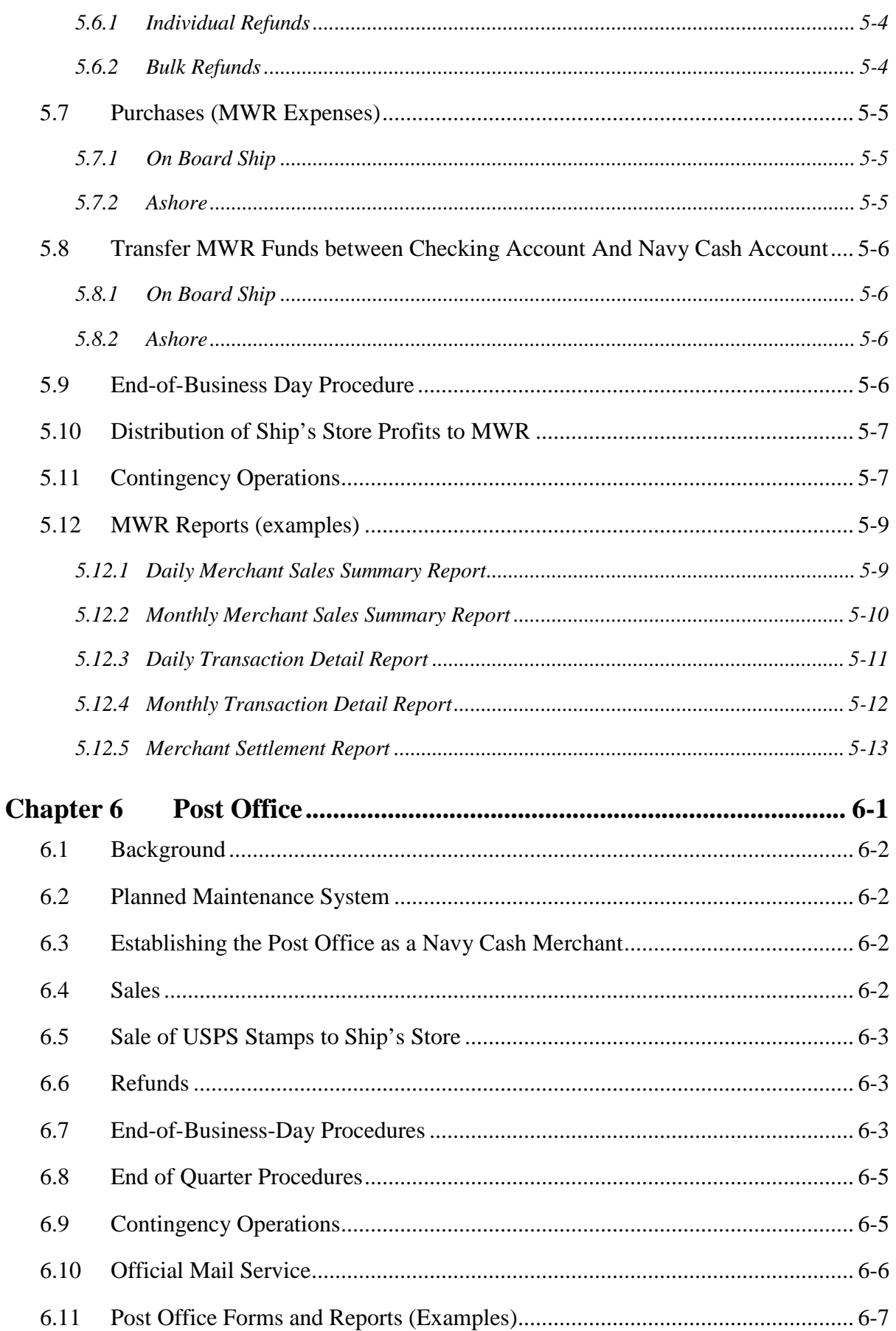

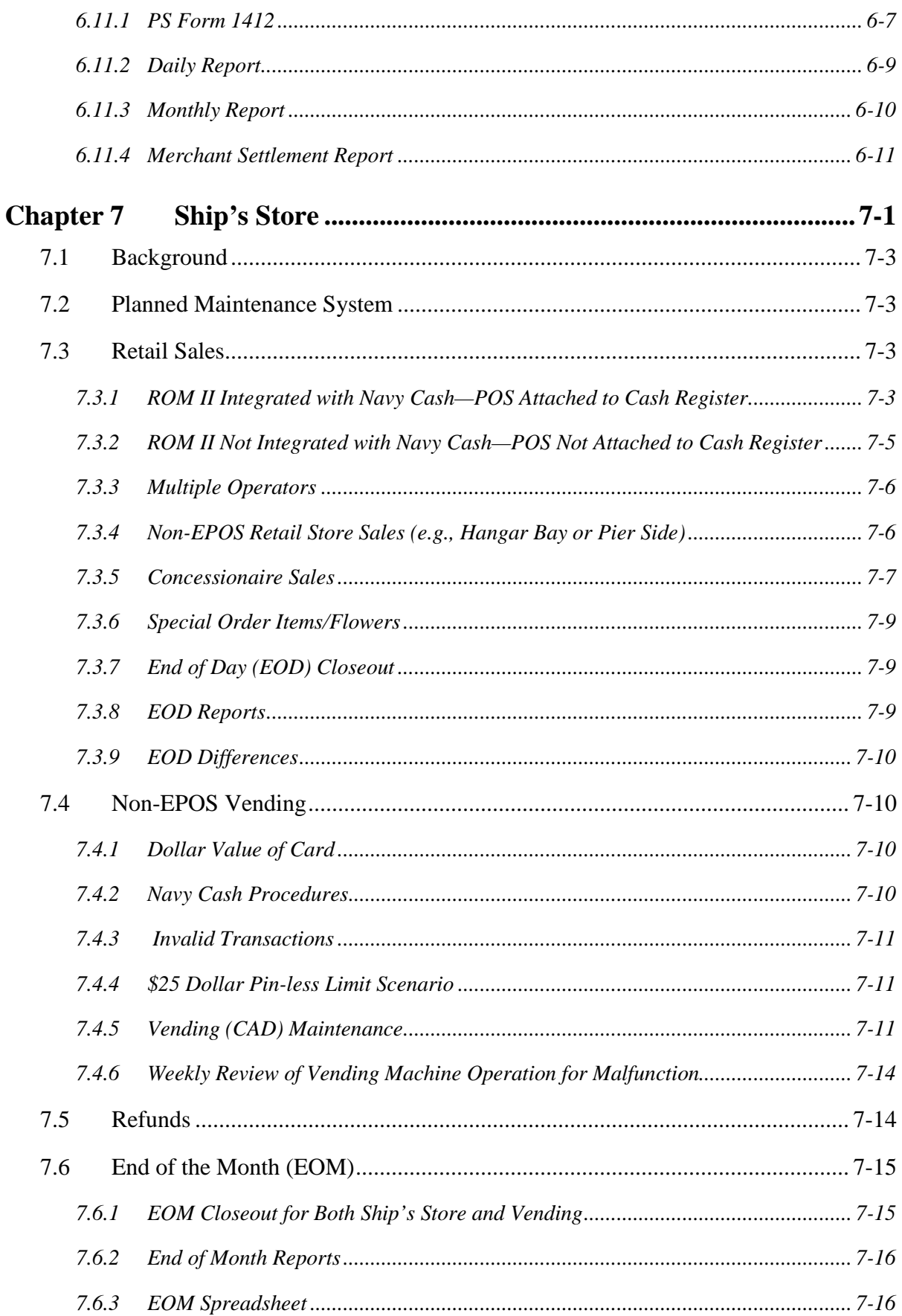

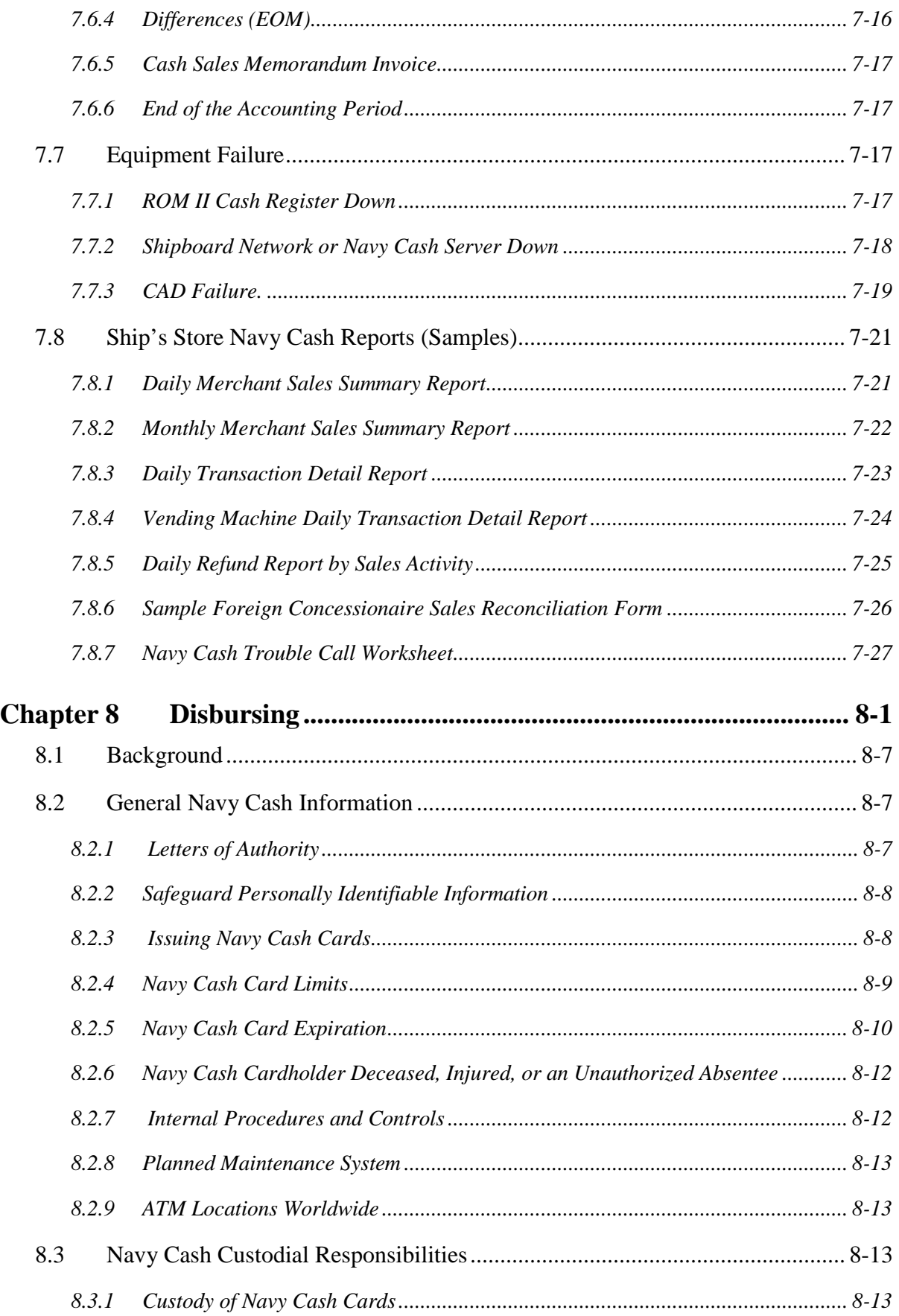

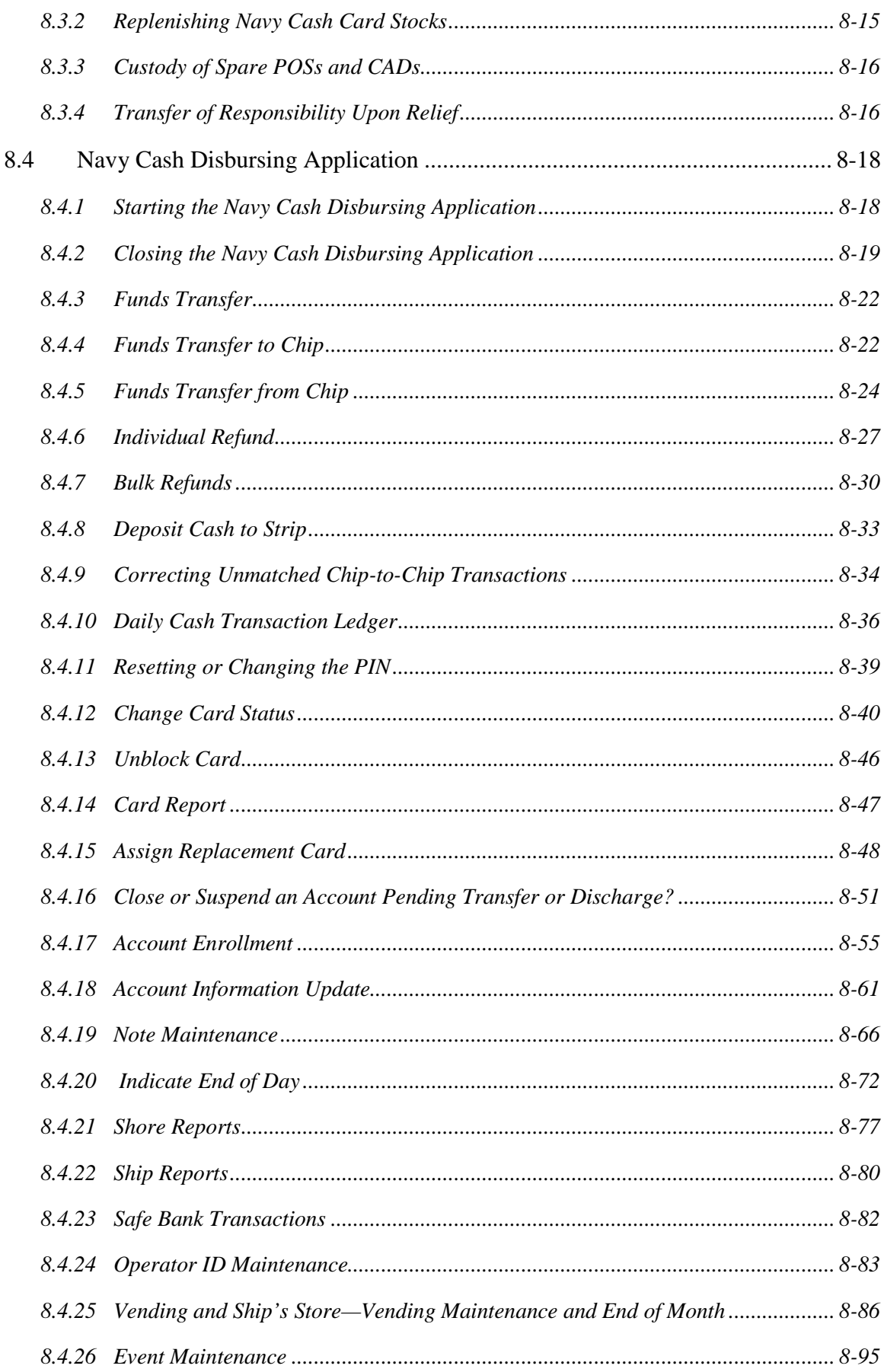

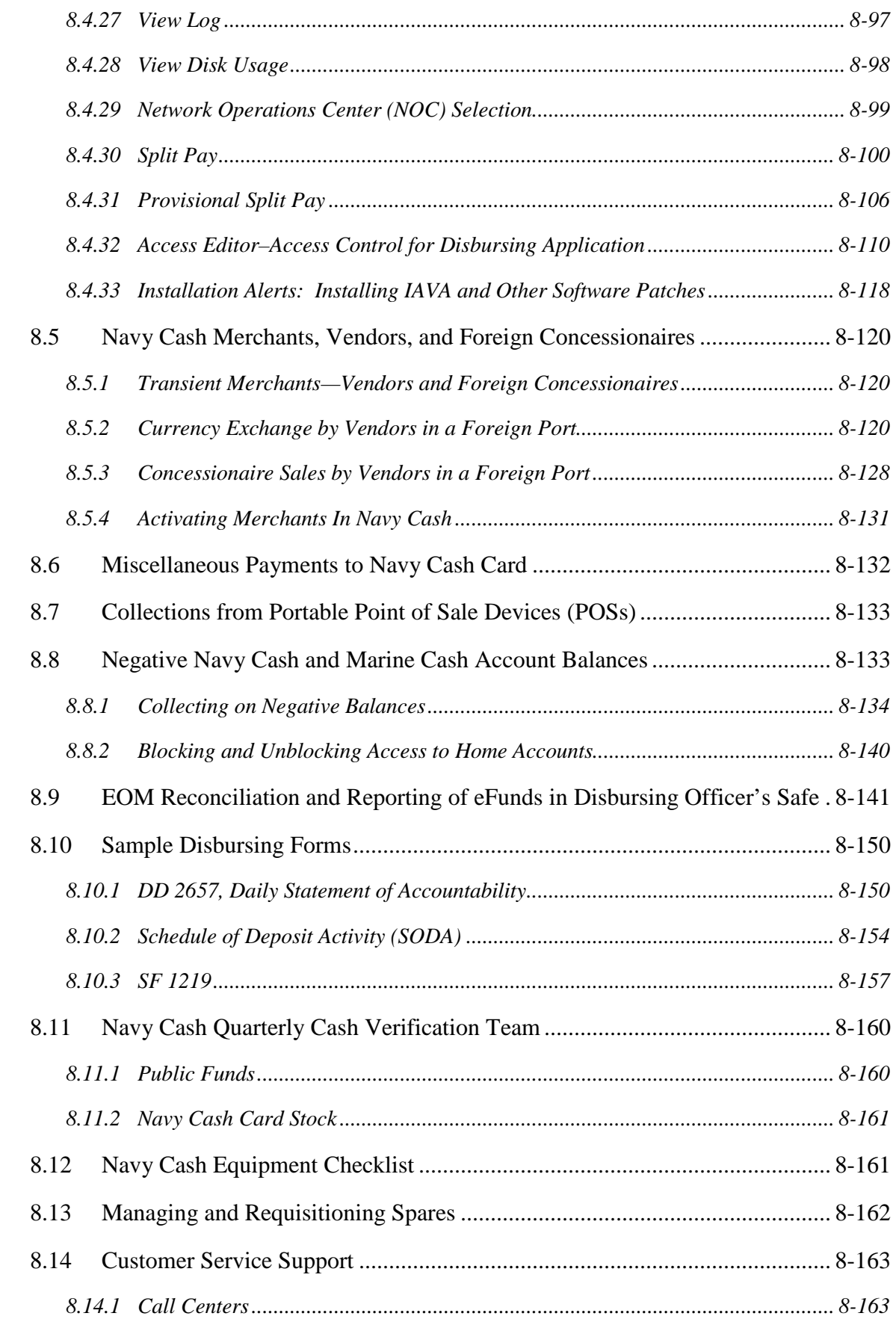

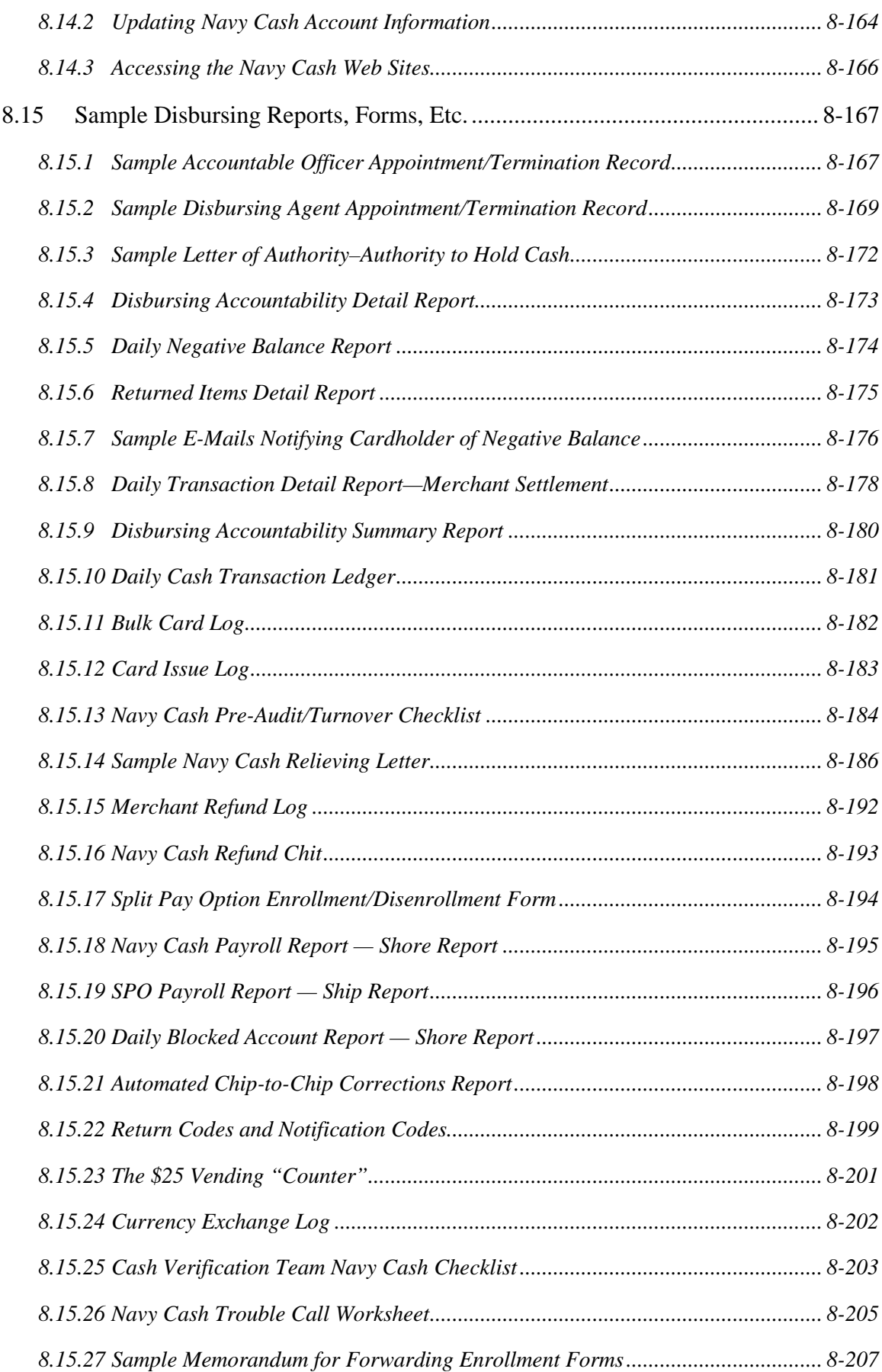

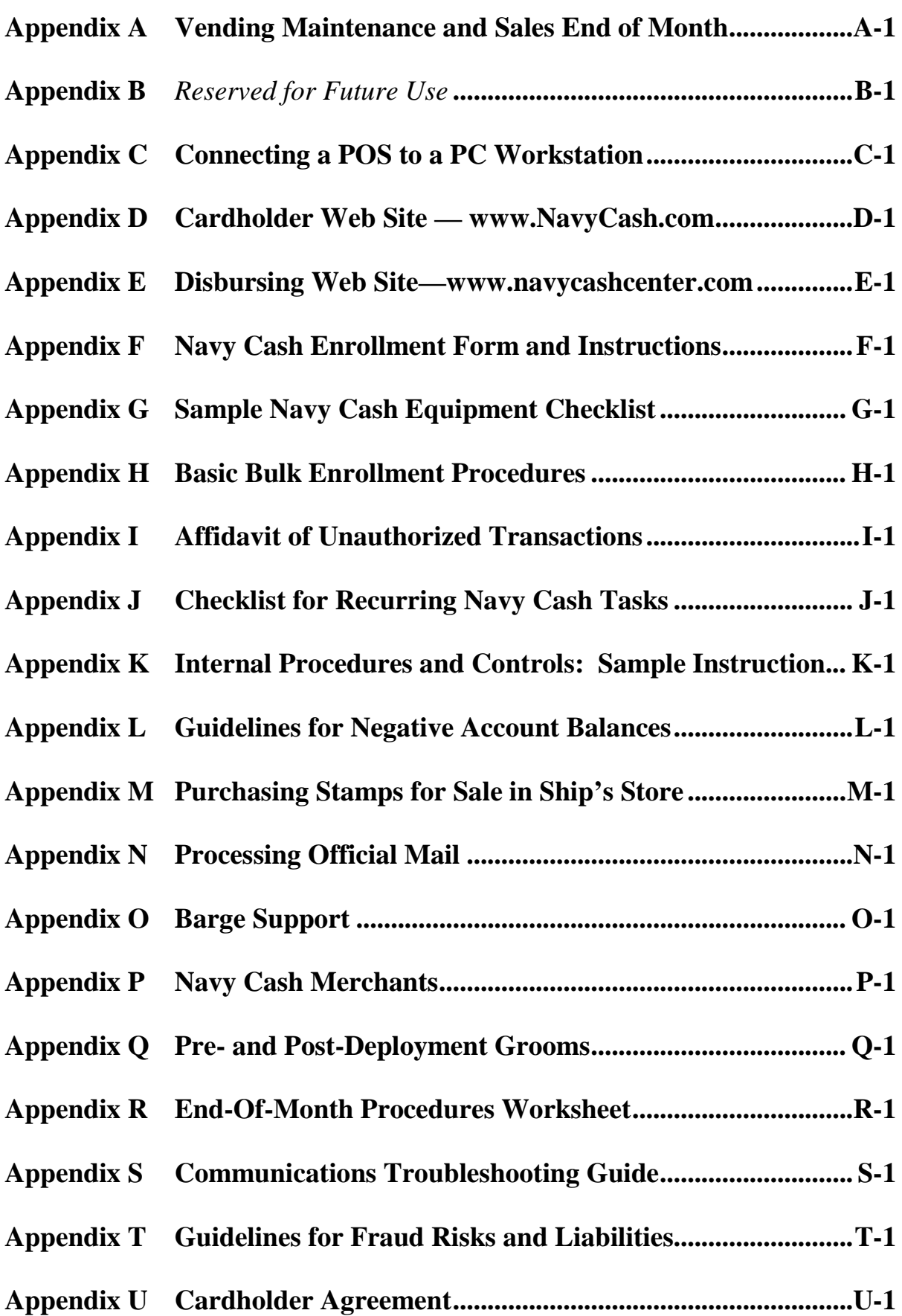